Evaluation Strategy

Strict (or eager) evaluation.

Also known as call-by-value

Given an expression, which is a function application

 $f(E_1,\ldots,E_n)$ 

evaluate  $E_1,\ldots,E_n$  and then apply f to the resulting values.

Call-by-name:

Substitute the expressions  $E_1,\ldots,E_n$  into the definition of  $f$  and then evaluate the resulting expression.

## Lazy Evaluation

Also known as call-by-need.

Like call-by-name, but sub-expressions that appear more than once are not copied. Pointers are used instead.

Potentially more efficient, but difficult to implement.

Standard ML uses strict evaluation.

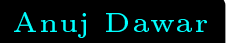

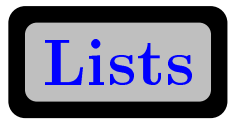

A list is an ordered collection (of any length) of elements of the same type

```
- [1,2,4];
> val it = [1, 2, 4] : int list
- ["a" , "", "abc", "a"];
> val it = . . . : string list
- [[1], [], [2, 3]];
> val it = . . . : int list list
- [];
> val it = [] : 'a list
-1: [2,3];
> val it = [1, 2, 3] : int list
```
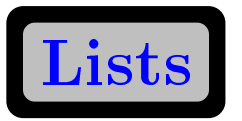

There are two kinds of list:

nil or [] is the empty list h::t is the list with head h and tail t :: is an inx operator of type fn : 'a \* 'a list -> 'a list  $[x_1,\ldots,x_n]$  is shorthand for

 $x_1::(\cdots (x_n:-\texttt{nil})\cdots )$ 

Built-in Functions <sup>1</sup>

null

fn : 'a list -> bool determines if a list is empty

hd

fn : 'a list  $\rightarrow$  'a

gives the first element of the list

tl

fn : 'a list -> 'a list

gives the tail of the list

# Built-in Functions <sup>2</sup> length fn :  $a$  list  $\rightarrow$  int gives the number of elements in a list rev fn : 'a list -> 'a list gives the list in reverse order

 $\overline{0}$ 

appends two lists NB: inx!

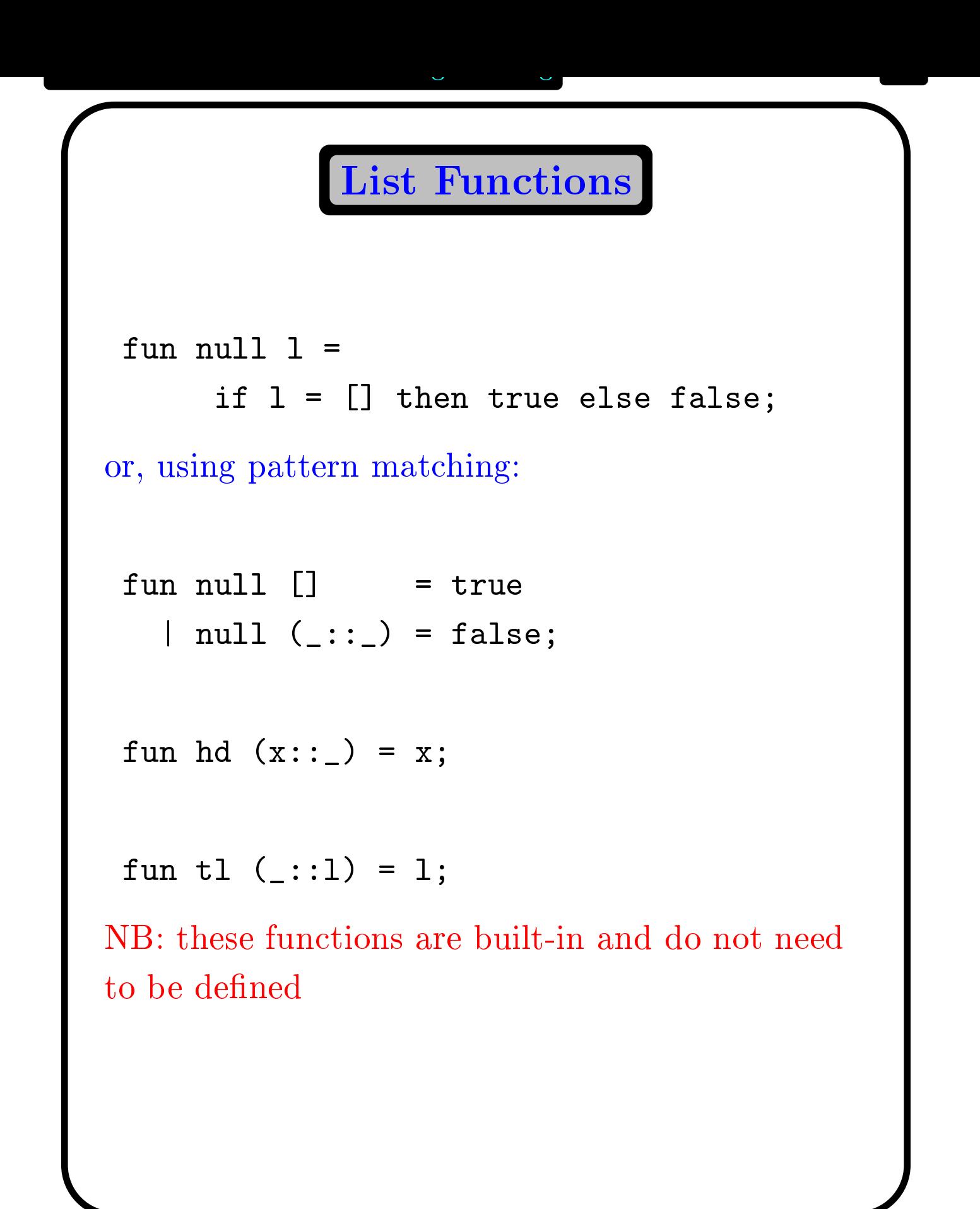

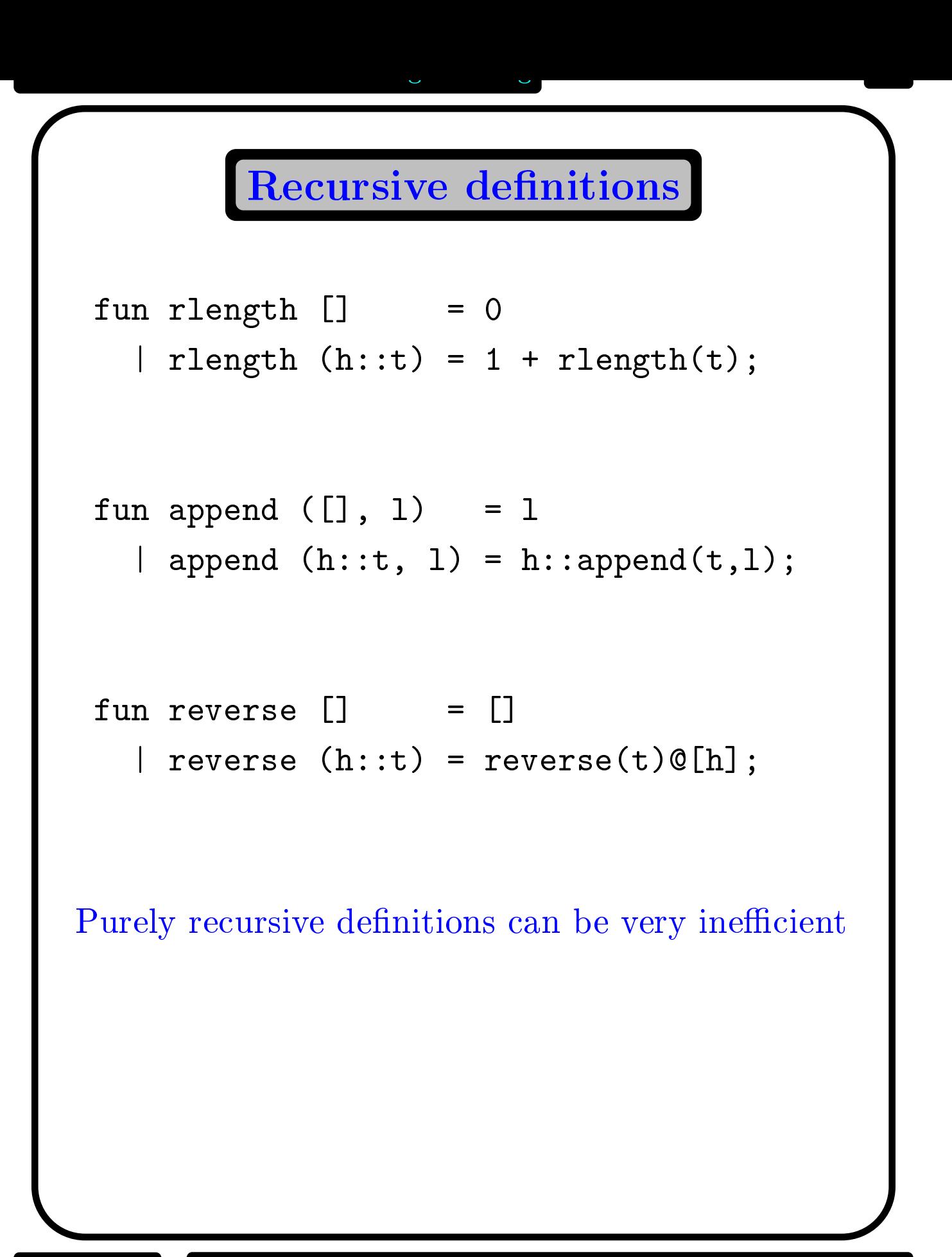

### Iterative Denitions

```
fun addlen ([], n) = n| addlen (h::t, n) = addlen (t, n+1);fn : 'a list * int -> int
fun ilength l = addlen(1,0);
fun revto ([],1) = 1| revto (h::t, 1) = revto (t, h::l);fn : 'a list * 'a list -> 'a list
```

```
Library List Functions
load "List";
we can then the case of the case of the case of the case of the case of the case of the case of the case of the
   fun take (k, [] = []\text{take } (k, h::t) =\mathbf{1}if k > 0 then h::take(k-1, t)else [];
   fun drop (k, []) = []| drop (k, h::t) =if k > 0 then drop(k-1,1)else h::t;
      fn : int * 'a list -> 'a list
```